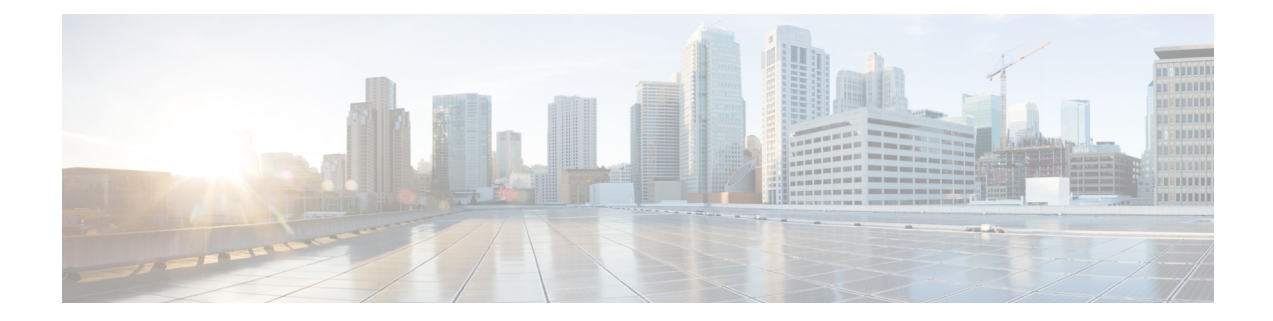

# **New, Changed, and Deprecated Configuration Commands in Cisco Nexus 9000 Release 7.0(3)I7(5)**

- New [Commands,](#page-1-0) on page 2
- Changed [Commands,](#page-3-0) on page 4
- Deprecated [Commands,](#page-12-0) on page 13

## <span id="page-1-0"></span>**New Commands**

The following commands are added in this release.

- clear sup-monitor drops session <session\_number> [ module <module > ]
- [ no ] collect { egress buffer depth }
- [ no ] collect { egress pool-group depth }
- [ no ] collect { egress queue depth | egress queue drops | egress queue microburst | egress queue peak | egress queue average-depth }
- [ no ] collect { ethernet counters }
- [ no ] collect { ingress queue depth | ingress queue drops }
- [ no ] feature signature-verification
- [ no ] hardware-telemetry ssx
- [ no ] ignore routable
- $\cdot$  [ no ] ingress-mtu  $\leq$ mtu value>
- {  $\lceil$  no  $\rceil$  debug | undebug } ip nat-packet
- [ no ] ip pim evpn-border-leaf
- [ no ] nexthop suppress-default-resolution
- [ no ] nxapi ssl ciphers weak
- $\lceil$  no  $\rceil$  nxapi ssl protocols  $\leq$  prot\_string>
- [ no ] per-ingress-port-mtu-mode
- [ no ] port-channel fast-convergence
- [ no ] qos-mode pipe
- [ no ] system module failure-action shutdown multibit-parity
- [ no ] system shutdown fans 2
- test hardware internal ptp sync-cpu-asic
- [ no ] transport udp { src-port <srcport> dst-port <dstport> | dst-port <dstport> src-port <srcport> |src-port  $\langle$ srcport $\rangle$  | dst-port  $\langle$ dstport $\rangle$  }
- show consistency-checker racl svi interface <vlan-id>
- show forwarding distribution multicast vxlan dsg-db
- show interface <ifeth\_ctr> counters [ \_\_readonly \_\_ { TABLE\_rx\_counters <interface\_rx> [ <eth\_inbytes>  $\lceil$  <eth inucast>  $\lceil$  <eth inmeast>  $\lceil$  <eth inbcast>  $\lceil$  <eth 13in bytes>  $\lceil$  <eth 13in ucastpkts>  $\lceil$   $\lceil$  $\leq$ eth 13in mcastpkts>  $] {$   $\leq$ eth 13in bcastpkts>  $]$   $\{$  TABLE tx counters  $\leq$  interface tx>  $\leq$   $\leq$  eth outbytes  $\left| \right|$  <eth outucast>  $\left| \right|$  <eth outmcast>  $\left| \right|$  <eth d3out bytes  $\left| \right|$  <eth  $\left| \right|$ 3out ucastpkts> ] [ <eth\_l3out\_mcastpkts> ] [ <eth\_l3out\_bcastpkts> ] } ]
- show interface <ifeth\_ctr> counters snmp [ \_\_readonly \_\_ { TABLE\_rx\_counters <interface\_rx> [ <eth\_inbytes> ] [ <eth\_inucast> ] [ <eth\_inmcast> ] [ <eth\_inbcast> ] [ <eth\_l3in\_bytes> ] [ <eth\_l3in\_ucastpkts> ] [ <eth\_l3in\_mcastpkts> ] [ <eth\_l3in\_bcastpkts> ] } { TABLE\_tx\_counters <interface\_tx> [ <eth\_outbytes> ] [ <eth\_outucast> ] [ <eth\_outmcast> ] [ <eth\_outbcast> ] [ <eth\_l3out\_bytes> ] [ <eth\_l3out\_ucastpkts> ] [ <eth\_l3out\_mcastpkts> ] [ <eth\_l3out\_bcastpkts> ] } ]
- show port-channel fast-convergence
- show ssx details [ \_\_readonly \_\_ [ TABLE\_ssx\_details  $\langle$  <arp-timer-running> $\langle$ asic-instance> $\langle$ asic-slice> $\langle$ io-srcid> [ $\langle$ packets-sent> ] ] ]
- show ssx exporter { all |  $\leq$  <exportername> { [ \_\_readonly \_\_ [ TABLE\_ssx\_exporters  $\leq$  exporter-name>  $\langle$ src-ip $>$ src-udp-port $>$ dest-ip $>$ dest-udp-port $\langle$ vrf $>$ mtu $>$ dscp $>$ ]
- show ssx monitor { all | <monitorname> } [ \_\_readonly \_\_ [ TABLE\_ssx\_monitors <monitor-name> <globally-applied><status><exportername><recordname> ] ]
- show ssx record { all |  $\le$  <recordname> } [ \_\_readonly \_\_ [ TABLE\_ssx\_records  $\le$  record-name> [ TABLE\_stats\_type <stats-type>  $]$  <interval>  $]$
- show sup-monitor drops session  $\leq$ session number> [ module  $\leq$  module  $\geq$  ]
- show system image-verification
- show ttag brief [ \_\_readonly \_\_\_\_{ [ TABLE\_ttag <ttag-ifindex> <state> ] } <ttag-end> ]

# <span id="page-3-0"></span>**Changed Commands**

The following commands are changed in this release.

- OLD: clear ip internal event-history { errors | log | ipc | snmp | ha | ppf | cli | vrf-errors | arp-miss | static-rt | pkt-buffer | dampening | all } [ dump-to-file ]
- NEW: clear ip internal event-history { errors | log | ipc | snmp | ha | ppf | cli | vrf-errors | arp-miss | static-rt | pkt-buffer | dampening | nat | all } [ dump-to-file ]
- OLD: [ no ] debug hw\_telemetry all
- NEW: [ no ] debug hardware-telemetry all
- OLD: [ no ] debug hw\_telemetry ascii-cfg
- NEW: [ no ] debug hardware-telemetry ascii-cfg
- OLD: [ no ] debug hw\_telemetry errors
- NEW: [ no ] debug hardware-telemetry errors
- OLD: [ no ] debug hw\_telemetry mts
- NEW: [ no ] debug hardware-telemetry mts
- OLD: [ no ] debug hw\_telemetry trace
- NEW: [ no ] debug hardware-telemetry trace
- OLD: [ no ] destination ip-address <ipaddr> [ vrf { <vrf-name> | <vrf-known-name> } ]
- NEW: [ no ] destination <ipaddr> [ use-vrf  $\{$  <vrf-name>  $|$  <vrf-known-name>  $\}$  ]
- OLD: event-history hw\_telemetry { category { all | mts  $\lceil$  { rx  $\lceil$  { brief | detail } ] | tx  $\lceil$  { brief1 | detail1  $\{\}\$  |  $\}$  | no category  $\{ \text{ all } | \text{ mts } | \{ \text{ rx } | \{ \text{ brief } | \text{ detail } | \} | \}$  | tx  $\{ \text{ brief } 2 | \text{ detail } 2 \}$  |  $\}$  |  $\}$
- NEW: event-history hardware-telemetry { category { all | mts  $\lceil \{ rx \mid \{ brie \} |$  detail }  $\rceil \lfloor tx \rfloor$  { brief] | detail1  $\}$  ]  $\}$  | no category  $\{ \text{ all } \vert \text{ mts } \ [\ \text{r x } \ [\ \text{brief1 } \ \text{detailed1 } \ \} \ ] \ \mid \text{tx } \ [\ \text{brief2 } \ \text{detailed2 } \ \} \ ]$
- OLD: [ no ] feature hw telemetry
- NEW: [ no ] feature hardware-telemetry
- OLD:  $\lceil$  no  $\rceil$  logging level hw telemetry  $\lceil$
- NEW: [ no ] logging level hardware-telemetry <i0>
- OLD: [ no ] set { { discard-class <dis-class-val> } | { { cos1 cos2 } | { dscp1 dscp2 } | { prec1 prec2  $\}$  | { dis-class1 dis-class2 } | { dscp3 mpls-exp-imposition } | { mpls-exp-topmost dscp4 } | { mpls-exp-topmost1 mpls-exp-topmost2 } } table <table-map-name> } | { mpls experimental { { topmost  $\langle \exp\text{-value}\rangle$  { imposition  $\langle \exp\text{-value-imp}\rangle$  } } }
- NEW: [ no ] set { { discard-class <dis-class-val> } | { { cos1 cos2 } | { dscp1 dscp2 } | { prec1 prec2  $\{\}$  | { dis-class1 dis-class2  $\}$  | { dscp3 mpls-exp-imposition  $\}$  | { mpls-exp-topmost dscp4  $\}$  | { mpls-exp-topmost1 mpls-exp-topmost2 } } table <table-map-name> } }
- OLD: [ no ] set { { dlb-disable } | { precedence [ prec-tunnel ] {  $\langle$  sprec-val>  $|$   $\langle$  sprec-enum> } } | { dscp [ tunnel ]  $\{ \langle dscp-val \rangle | \langle dscp-enum \rangle \} | \{ cos \langle cos-val \rangle | \{ qos-group \langle qos-grp-val \rangle \} \}$
- NEW: [ no ] set { { dlb-disable } | { precedence [ prec-tunnel ] {  $\langle$  sprec-val>  $|$   $\rangle$   $\rangle$   $\langle$  [ dscp  $\rangle$ [ tunnel ]  $\{\langle$  dscp-val>  $|\langle$  dscp-enum>  $\rangle\}$   $\{\cos$  <cos-val>  $\}$   $\{\cos$  qos-group  $\{\cos$ -grp-val>  $\}$   $\{\$  mpls experimental { { topmost <exp-value> } | { imposition <exp-value-imp> } } } }
- OLD: [ no ] source ip-address <ipaddr>
- NEW: [ no ] source <ipaddr>
- OLD: [ no ] ssx collector <collectorname>
- NEW: [ no ] ssx exporter <exportername>
- OLD: [ no ] system ssx monitor <monitorname>
- NEW: [ no ] ssx system monitor <monitorname>
- OLD: [ no ] system ssx system-id <systemid>
- NEW: [ no ] ssx system system-id <systemid>
- OLD:  $\lceil$  no  $\rceil$  version  $\leq$ s0>
- NEW: [ no ] version  $\leq 0$  [  $\leq 1$  ] [  $\leq 2$  ] [  $\leq 3$  ] [  $\leq 4$  ]
- OLD: show [<ip\_ipv6\_mac>] access-lists [<name>] [ capture session <capture\_session>] [ <expanded> | <summary> | <private> | <br/> <br/> <br/> <br/> <br/> <br/> <br/> </a> <br/>
| TABLE\_ip\_ipv6\_mac <<op\_ip\_ipv6\_mac> <show\_summary> <acl\_name> [ <statistics> ] [ <frag\_opt\_permit\_deny> ] [ <global\_capture\_session>  $\left| \int_{0}^{\infty} \text{TRBLE\_seqno} \right| \leq \text{permitt}$  ( $\left| \text{Ciproto\_str} \right| \leq \text{proto} > \left| \text{Ciproto} \right| \leq \text{Circ\_any}$ ) <src\_ip\_prefix> | <src\_ip\_addr> <src\_ip\_mask> | <src\_ipv6\_prefix> | <src\_ipv6\_addr> <src\_ipv6\_mask> | <mac\_src> <mac\_src\_wild> | <src\_addrgrp> } [ <src\_port\_op> [ <src\_port1\_str> ] { <src\_port1\_num>  $\{\text{~ssrc\_port2\_str}\}\$   $\{\text{~ssrc\_port2\_num}\}\$   $\{\text{~ssrc\_portgrp}\}\$   $\{\text{~sdest\_any}\}\$   $\{\text{~dest\_ip\_prefix}\}\$ <dest\_ip\_addr> <dest\_ip\_mask> | <dest\_ipv6\_prefix> | <dest\_ipv6\_addr> <dest\_ipv6\_mask> | <mac\_dest> <mac\_dest\_wild> | <dest\_addrgrp> } [ <dest\_port\_op> [ <dest\_port1\_str> ] { <dest\_port1\_num> } [ <dest\_port2\_str> | <dest\_port2\_num> ] | <dest\_portgrp> ] [ { <icmp\_type> [ <icmp\_code> ] | <icmp\_str> } | { <icmpv6\_type> [ <icmpv6\_code> ] | <icmpv6\_str> } ] [ <igmp\_type> | <igmp\_type\_str> ] [ [  $\langle$ precedence>  $|$  <precedence\_str>  $]$  [ <tos>  $|$  <tos\_str>  $]$  | [ <dscp>  $|$  <dscp\_str>  $]$  | [ <ttl>  $]$  ] [ <log>  $]$  [  $\langle \text{udfs} \rangle$  [  $\langle \text{capture session} \rangle$  [  $\langle \text{fragments} \rangle$  ] [  $\langle \text{phen op} \rangle$   $\langle \text{phen1} \rangle$  [  $\langle \text{when2} \rangle$  ] [  $\langle \text{urg} \rangle$  [  $\langle \text{ack} \rangle$  ]  $\langle \pmb{\text{psh>}} \, ]$  [  $\langle \text{rst>}} \, ]$  [  $\langle \text{syn>}}$  ] [  $\langle \text{fin>}} \, ]$  [  $\langle \text{established>} \, ]$  [  $\langle \text{http-method>} \, ]$   $\langle \text{http-method>} \, ]$  [ <tcp-option-length> ] [ <tcp-flags-mask> ] [ <flow\_label> ] [ <timerange> ] [ <eth\_proto> | <eth\_proto\_str>  $] [\langle \text{valn} \rangle] [\langle \text{cos} \rangle] [\langle \text{match\_count} \rangle] [\langle \text{true\_vni} \rangle] [\langle \text{remain} \rangle] [\langle \text{action} \rangle \langle \text{actionid} \rangle]$ ] } ] [ ethertype <ethertypeid> | vlan <vlanid> | ingress\_intf { <intfid> | <intfname> } | vlan\_priority  $\langle$  <vlanpriorityid> ] + [  $\langle$  <action>  $\langle$   $\rangle$   $\langle$  =  $\langle$  ( $\langle$  =  $\rangle$  +  $\langle$  =  $\rangle$  +  $\langle$  =  $\rangle$  +  $\langle$  =  $\langle$  =  $\rangle$  +  $\langle$  =  $\rangle$  +  $\langle$  =  $\rangle$  +  $\langle$  =  $\rangle$  +  $\langle$  =  $\rangle$  +  $\langle$  =  $\rangle$  +  $\langle$  =  $\rangle$  +  $\langle$  =  $\r$  $\{\text{conf}_if\_header\}$   $\{\text{conf}_if\}$  |  $\{\text{scotic}_if\_header\}$  |  $\{\text{scative}_if\}$  | ] ]
- NEW: show [  $\leq$  ip\_ipv6\_mac> ] access-lists [  $\leq$  name> ] [ capture session  $\leq$  apture\_session> ] [  $\leq$  expanded>  $|\langle$ summary> $|\langle$ private> $|\langle$ brief> $|\rangle$ [ readonly TABLE ip ipv6 mac  $\langle$ op ip ipv6 mac <show\_summary> <acl\_name> [ <statistics> ] [ <frag\_opt\_permit\_deny> ] [ <global\_capture\_session>

 $\left| \int_{0}^{\infty} \text{Table} \text{ sequence} \right| \leq \left| \text{formulaeny} \right| \leq \left| \text{proto} \right| \leq \left| \text{proto} \right| \leq \left| \text{input} \right| \leq \left| \text{score} \right| \leq \left| \text{score} \right| \leq \left| \text{error} \right| \leq \left| \text{error} \right| \leq \left| \text{error} \right| \leq \left| \text{error} \right| \leq \left| \text{error} \right| \leq \left| \text{error} \right| \leq \left| \text{error} \right| \leq \left| \text{error}$  $\langle \text{src} \rangle$  =  $\langle \text{src} \rangle$  =  $\langle \text{src} \rangle$  =  $\langle \text{sqrt} \rangle$  =  $\langle \text{src} \rangle$  =  $\langle \text{src} \rangle$  =  $\langle \text{src} \rangle$  =  $\langle \text{src} \rangle$  =  $\langle \text{src} \rangle$  =  $\langle \text{src} \rangle$  =  $\langle \text{src} \rangle$  =  $\langle \text{src} \rangle$  =  $\langle \text{src} \rangle$  =  $\langle \text{src} \rangle$  =  $\langle \text{src} \rangle$  =  $\langle \text{src} \rangle$ | <mac\_src> <mac\_src\_wild> | <src\_addrgrp> } [ <src\_port\_op> [ <src\_port1\_str> ] { <src\_port1\_num> } [ <src\_port2\_str> | <src\_port2\_num> ] | <src\_portgrp> ] { <dest\_any> | <dest\_ip\_prefix> |  $\langle \text{dest} \rangle$  ip\_addr>  $\langle \text{dest} \rangle$  ip\_mask>  $| \langle \text{dest} \rangle$  |  $\langle \text{dest} \rangle$  |  $\langle \text{dest} \rangle$  |  $\langle \text{test} \rangle$  |  $\langle \text{most} \rangle$  |  $\langle \text{max} \rangle$  |  $\langle \text{most} \rangle$  |  $\langle \text{most} \rangle$  $\langle \text{max\_dest\_wild>} | \langle \text{dest\_addrgrp>} \rangle \rangle$  [  $\langle \text{dest\_port\_op>} | \langle \text{dest\_port\_str>} \rangle \rangle$  {  $\langle \text{dest\_port\_num>} \rangle$  [ <dest\_port2\_str> | <dest\_port2\_num> ] | <dest\_portgrp> ] [ { <icmp\_type> [ <icmp\_code> ] | <icmp\_str> } | { <icmpv6\_type> [ <icmpv6\_code> ] | <icmpv6\_str> } ] [ <igmp\_type> | <igmp\_type\_str> ] [ [  $\langle$  =  $\rangle$   $\langle$  =  $\rangle$   $\langle$   $\rangle$   $\langle$  =  $\rangle$   $\langle$   $\rangle$   $\langle$   $\rangle$   $\langle$   $\rangle$   $\langle$   $\rangle$   $\langle$   $\rangle$   $\langle$   $\rangle$   $\langle$   $\rangle$   $\langle$   $\rangle$   $\langle$   $\rangle$   $\langle$   $\rangle$   $\langle$   $\rangle$   $\langle$   $\rangle$   $\rangle$   $\langle$   $\rangle$   $\langle$   $\rangle$   $\langle$   $\rangle$   $\langle$   $\rangle$   $\langle$   $\rangle$   $\langle \text{Cudfs} \rangle$  [  $\langle \text{capture} \rangle$  session> ] [  $\langle \text{fragments} \rangle$  ]  $\langle \text{open} \rangle$   $\langle \text{open} \rangle$  [  $\langle \text{open} \rangle$  [  $\langle \text{open} \rangle$  ] [  $\langle \text{rule} \rangle$  ] [  $\langle \text{circle} \rangle$  ]  $\epsilon$   $\text{psh}>$   $[$   $\text{srs}>$   $[$   $\text{srs}>$   $[$   $\text{srs}>$   $[$   $\text{srs}>$   $[$   $\text{srs}>$   $\text{srs}>$   $[$ <tcp-option-length> ] [ <tcp-flags-mask> ] [ <flow\_label> ] [ <timerange> ] [ <eth\_proto> |  $\leq$ eth\_proto\_str>  $] [\leq$ vlan>  $] [\leq$ cos>  $] [\leq$ match\_count>  $] [\leq$ nve\_vni>  $] |\leq$ remark>  $[ \leq$ action>  $\leq$ actionid> ] } ] [ ethertype <ethertypeid> | vlan <vlanid> | ingress\_intf { <intfid> | <intfname> } | vlan\_priority <vlanpriorityid> ] + [ <action> <actionid> ] [ [ <stats\_enabled> ] [ <frag\_option> ] [ <ign\_rtable> ] {  $\{\text{conv} \; \; \text{accept} \; \} \; \{ \; \text{conf} \; \; \text{if} \; \; \text{header} \; \} \; \{ \; \text{cont} \; \; \text{if} \; \; \} \; \{ \; \text{f} \; \; \text{f} \; \} \; \}$ 

- OLD: show bgp [ vrf { <vrf-name> | <vrf-known-name> | ALL\_VRFS\_012345678901234 } ] { { { ipv4 { unicast | multicast } | vpnv4 unicast | ipv4 mdt | link-state | l2vpn vpls | l2vpn evpn | ipv4 mvpn } nexthop-database [  $\langle$  ipnexthop $\rangle$  ] } | { { ipv6 { unicast | multicast } | vpnv6 unicast | ipv6 mvpn } nexthop-database  $\{\text{kip-} \}\$  | { all nexthop-database } } [ vrf  $\{\text{kip-} \$  = \text{straine> | <vrf-known-name> | ALL\_VRFS\_012345678901234 } ] [ \_\_readonly\_\_ TABLE\_nhvrf <nhvrf-name-out> TABLE\_nhafi  $\epsilon$ hhafi> TABLE\_nhsafi <nhsafi> <af-name> <nhcriticaldelay> <nhnoncriticaldelay> [ { TABLE\_nexthop { <ipnexthop-out> | <ipv6nexthop-out> } <refcount> <igpmetric> <igptype> <igppref> [ { TABLE\_attachedhops { <attachedhop> | <ipv6attachedhop> } <interface> [ { TABLE\_labels <index> <label> } ] } ] <attached> <local> <reachable> <labeled> <filtered> <resolvetime> { <ribroute> |  $\langle$ ipv6ribroute>  $\rangle$  {  $\langle$   $\langle$   $\rangle$  { $\langle$  $\rangle$   $\langle$  $\rangle$  ] } ] ]
- NEW: show bgp [ vrf { <vrf-name> | <vrf-known-name> | ALL\_VRFS\_012345678901234 } ] { { { ipv4 { unicast | multicast } | vpnv4 unicast | ipv4 mdt | link-state | l2vpn vpls | l2vpn evpn | ipv4 mvpn } nexthop-database [  $\langle$  ipnexthop $>$  ] } | { { ipv6 { unicast | multicast } | vpnv6 unicast | ipv6 mvpn } nexthop-database  $\{\text{kip-} \}\$  | { all nexthop-database } } [ vrf  $\{\text{kip-} \$  = name>  $\{\text{kip-} \}$  = name> | ALL\_VRFS\_012345678901234 } ] [ \_\_readonly\_\_ TABLE\_nhvrf <nhvrf-name-out> TABLE\_nhafi <nhafi> TABLE\_nhsafi <nhsafi> <af-name> <nhcriticaldelay> <nhnoncriticaldelay> [ { TABLE\_nexthop { <ipnexthop-out> | <ipv6nexthop-out> } <refcount> <igpmetric> <igptype> <igppref> [ { TABLE\_attachedhops { <attachedhop> | <ipv6attachedhop> } <interface> [ { TABLE\_labels <index> <label> } ] } ] <attached> <local> <reachable> <labeled> <filtered> <suppressed> <resolvetime> { <ribroute> | <ipv6ribroute> } { <pendingupdate> | <pendingtime> } <nextadvertise> <rnhepoch> [ <pendingrnhepoch> ] } ] ]
- OLD: show consistency-checker forwarding single-route  $\{$  ipv4  $|$  ipv6  $\}$  <ip-prefix> prefix-len <pfx-len> vrf <vrf-name>
- NEW: show consistency-checker forwarding single-route { ipv4 | ipv6 }  $\langle$  ip-prefix> vrf  $\langle$  vrf-name>
- OLD: show debug hw telemetry
- NEW: show debug hardware-telemetry
- OLD: show interface counters [ non-zero ] [ \_\_readonly\_\_ { TABLE\_rx\_counters <interface\_rx> [ <eth\_inpkts> ] [ <eth\_inbytes> ] [ <eth\_inucast> ] [ <eth\_inmcast> ] [ <eth\_inbcast> ] [ <eth\_l3in\_bytes>

] [ <eth\_l3in\_ucastpkts> ] [ <eth\_l3in\_mcastpkts> ] [ <eth\_l3in\_bcastpkts> ] } { TABLE\_tx\_counters  $\leq$  interface tx> [ $\leq$ cth\_outpkts> ]  $\leq$ cth\_outbytes> ]  $\leq$ cth\_outucast>  $\leq$  ]  $\leq$ cth\_outbcast>  $\leq$   $\leq$ cth\_outbcast> ] [ <eth\_l3out\_bytes> ] [ <eth\_l3out\_ucastpkts> ] [ <eth\_l3out\_mcastpkts> ] [ <eth\_l3out\_bcastpkts> ] } ]

- NEW: show interface counters [ non-zero ] [ \_\_readonly \_\_\_ { TABLE\_rx\_counters <interface\_rx> [  $\leq$ eth\_inpkts> ] [  $\leq$  [  $\leq$  [  $\leq$  [  $\leq$  [  $\leq$  [  $\leq$  [  $\leq$  [  $\leq$  [  $\leq$  [  $\leq$  [  $\leq$  [  $\leq$  [  $\leq$  [  $\leq$  [  $\leq$  [  $\leq$  [  $\leq$  [  $\leq$  [  $\leq$  [  $\leq$  [  $\leq$  [  $\leq$  [  $\leq$  [  $\leq$  [  $\leq$  [ ] [ <eth\_inbcast> ] [ <eth\_l3in\_bytes> ] [ <eth\_l3in\_ucastpkts> ] [ <eth\_l3in\_mcastpkts> ] [ <eth\_l3in\_bcastpkts> ] } { TABLE\_tx\_counters <interface\_tx> [ <eth\_outpkts> ] [ <eth\_outbytes> ] [ <eth\_outucast> ] [ <eth\_outmcast> ] [ <eth\_outbcast> ] [ <eth\_l3out\_bytes> ] [ <eth\_l3out\_ucastpkts> ] [ <eth\_l3out\_mcastpkts> ] [ <eth\_l3out\_bcastpkts> ] } ]
- OLD: show ip arp statistics [ <interface> ] [ interface-all ] [ vrf { <vrf-name> | <vrf-known-name> | all } ] [ \_\_readonly\_\_ TABLE\_vrf <vrf-name-out1> [ TABLE\_stat <tx-total> <tx-req> <tx-reply> <tx-req-l2> <tx-reply-l2> <tx-grat> <tx-tunnel> <tx-drop> [ <tx-srvrport> ] [ <tx-fbrcport> ] [ <tx-fixup-core> ] [ <tx-fixup-server> ] [ <tx-fixup-rarp> ] [ <tx-anycast-glean> ] <tx-mbuf-fail> <tx-ctxt-not-crtd> <tx-bad-ctxt-id> <tx-invalid-ifindex> <tx-invalid-sip> <tx-invalid-dip> <tx-own-ip> <tx-unattached-ip> <tx-adj-create-fail> <tx-null-sip> <tx-null-smac> <tx-client-enq-fail> <tx-dest-unreachable-proxy-arp> <tx-dest-unreachable-enhanced-proxy> <tx-dest-l2port-track> <tx-invalid-local-proxy> <tx-invalid-proxy> <tx-vip-not-active> <rx-total> <rx-req> <rx-reply> <rx-req-l2> <rx-reply-l2> <rx-proxy> <rx-local-proxy>  $\langle$ rx-enhanced-proxy>  $\langle$ rx-enhanced-proxy-anycast>  $\langle$ rx-enhanced-proxy-l2port-track>  $\langle$ rx-tunnel> <rx-fastpath> <rx-snoop> <rx-drop> <rx-srvrport> <bad-if> <bad-len> <invalid-prot> <invalid-hrd-type>  $\langle$ invalid-ctxt>  $\langle$ ctxt-not-crtd>  $\langle$ invalid-l2>  $\langle$ invalid-l3>  $\langle$ invalid-sip>  $\langle$ our-sip>  $\langle$ arp-if-no-mem> <subnet-mismatch> <dir-bcast> <invalid-dip> <non-local-dst> <non-active-fhrp> <invalid-smac> <our-smac> <not-init> <l2-prxy-en> <l2-port-untrusted> <stdby-fhrp-vip> <grat-prxy-en>  $\langle$  <arp-req-ignore>  $\langle$  |2-intf>  $\langle$  |2fm-query-fail>  $\langle$  \tunnel\_fail> [  $\langle$ hsrp-active-vmac> ] [  $\langle$ rx-intf-down> ]  $\leq$ refresh-req-from-clients $>$  $\leq$ l2rib-signals $>$  $\leq$ adds $>$  $\leq$ dels $>$  $\leq$ timeouts $>$ ]
- NEW: show ip arp statistics [  $\leq$  interface> ] [ interface-all ] [ vrf {  $\leq$  vrf-name> |  $\leq$  vrf-known-name> | all } ] [ \_\_readonly\_\_ TABLE\_vrf <vrf-name-out1> [ TABLE\_stat <tx-total> <tx-req> <tx-reply> <tx-req-l2> <tx-reply-l2> <tx-grat> <tx-tunnel> <tx-drop> [ <tx-srvrport> ] [ <tx-fbrcport> ] [ <tx-fixup-core> ] [ <tx-fixup-server> ] [ <tx-fixup-rarp> ] [ <tx-anycast-glean> ] <tx-mbuf-fail> <tx-ctxt-not-crtd> <tx-bad-ctxt-id> <tx-invalid-ifindex> <tx-invalid-sip> <tx-invalid-dip> <tx-own-ip> <tx-unattached-ip> <tx-adj-create-fail> <tx-null-sip> <tx-null-smac> <tx-client-enq-fail> <tx-dest-unreachable-proxy-arp> <tx-dest-unreachable-enhanced-proxy> <tx-dest-l2port-track> <tx-invalid-local-proxy> <tx-invalid-proxy>  $\langle$ tx-vip-not-active $>$  $\langle$ tx-skip-refresh-over-core-and-flood-to-server $>$  $\langle$ rx-total $>$  $\langle$ rx-req $>$  $\langle$ rx-reply $>$  $\langle$ rx-req-l2> $\langle$ rx-reply-l2> $\langle$ rx-proxy> $\langle$ rx-local-proxy> $\langle$ rx-enhanced-proxy> <rx-enhanced-proxy-anycast> <rx-enhanced-proxy-l2port-track> <rx-tunnel> <rx-fastpath> <rx-snoop> <rx-drop> <rx-srvrport> <bad-if> <bad-len> <invalid-prot> <invalid-hrd-type> <invalid-ctxt> <ctxt-not-crtd> <invalid-l2> <invalid-l3> <invalid-sip> <our-sip> <arp-if-no-mem> <subnet-mismatch>  $\langle$ dir-bcast>  $\langle$ invalid-dip>  $\langle$ non-local-dst>  $\langle$ non-active-fhrp>  $\langle$ invalid-smac>  $\langle$ our-smac>  $\langle$ not-init> <l2-prxy-en> <l2-port-untrusted> <stdby-fhrp-vip> <grat-prxy-en> <arp-req-ignore> <l2-intf>  $\langle$  = 12fm-query-fail>  $\langle$  tunnel fail>  $\langle$   $\rangle$   $\langle$  \  $\langle$  \  $\rangle$  \  $\langle$  \  $\langle$  \  $\rangle$  \  $\langle$  \  $\rangle$  \  $\langle$  \  $\rangle$  \  $\langle$  \  $\rangle$  \  $\langle$  \  $\langle$  \  $\rangle$  \  $\langle$  \  $\rangle$  \  $\langle$  \  $\rangle$  \  $\langle$  \  $\rangle$  \  $\langle$  \  $\rangle$  \  $\langle$  \ <l2rib-signals> <adds> <dels> <timeouts> ] ]
- OLD: show ip internal event-history { errors | msgs | ipc | ha | log | ppf | cli | vrf-errors | arp-miss | snmp | static-rt | lcache-err | lcache-trace | pkt-buffer | objstr | dampening }
- NEW: show ip internal event-history { errors | msgs | ipc | ha | log | ppf | cli | vrf-errors | arp-miss | snmp | static-rt | lcache-err | lcache-trace | pkt-buffer | objstr | dampening | nat }
- OLD: show ip route [ip | ipv4 ] [ unicast ] [ topology <topology-name> ] [ 13vm-info ] [ rpf ] [ <ip-addr>  $\left[ \{\text{super-prefix}> \right]$  { longer-prefixes | shorter-prefixes } ]  $\right]$   $\left[ \{\text{}{\text{spotocol}}> \left[ \text{ all } \right] \}$  { next-hop <next-hop> | next-hop-v6 <next-hop-v6> } | { interface <interface > } | { updated { [ since <stime > ] [ until <utime ] } } ] + [ summary | detail ] [ vrf { <vrf-name> | <vrf-known-name> | <vrf-all> } ] [ \_\_readonly\_\_ TABLE\_vrf <vrf-name-out> TABLE\_addrf <addrf> [TABLE\_prefix <ipprefix> <ucast-nhops> <mcast-nhops> <attached> TABLE\_path [ <ipnexthop> ] [ <ifname> ] <uptime> <pref> <metric> <clientname> [ <type> ] [ <tag> ] [ <stale> ] [ <unres> ] [ <hidden> ] [ <stale-label> ] [ <ubest> ] [ <mbest> ] ] [ TABLE\_summary <routes> <paths> [ <multicast\_paths> ] [ TABLE\_unicast [ <clientnameuni> ] [ <best-paths> ] [ <backup-paths> ] ] [ TABLE\_multicast [ <clientnamemulti> ] [ <br/>best-paths>  $\left[ \left( \text{Sackup-paths} \right) \right] \left[ \text{TABLE\_route\_count} \left[ \left( \text{Smask\_len} \right) \right] \left[ \left( \text{Scount} \right) \right] \right]$
- NEW: show ip route [ip | ipv4 ] [ unicast ] [ topology <topology-name> ] [ 13vm-info ] [ rpf ] [ <ip-addr>  $\vert \{\text{upper-prefixes} \mid \text{shorter-prefixes} \} \vert \} \vert \{ \text{protocol} \in \text{all} \} \vert \{ \text{next-hop} \leq \text{next-hop} \}$ next-hop-v6 <next-hop-v6 > } | { interface <interface > } | { updated { [ since <stime > ] [ until <utime ] } } ] + [ summary | detail ] [ vrf { <vrf-name> | <vrf-known-name> | <vrf-all> } ] [ \_\_readonly\_\_ TABLE\_vrf <vrf-name-out> TABLE\_addrf <addrf> [TABLE\_prefix <ipprefix> <ucast-nhops> <mcast-nhops> <attached> TABLE\_path [ <ipnexthop> ] [ <ifname> ] <uptime> <pref> <metric> <clientname> [ <type> ] [ <tag> ] [ <stale> ] [ <unres> ] [ <hidden> ] [ <stale-label> ] [ <br/> \eperhalmondum control. ] [ <ubest> ] [ <mbest> ] ] [ TABLE\_summary <routes> <paths> [ <multicast\_paths> ] [ TABLE\_unicast [ <clientnameuni> ] [ <best-paths> ] [ <backup-paths> ] ] [ TABLE\_multicast [ <clientnamemulti> ] [ <br/>best-paths> ] [ <br/>backup-paths> ] ] [ TABLE\_route\_count [ <mask\_len> ] [ <<<o<o>count<br/>> ] ] ] ]
- OLD: show ipv6 dhcp relay statistics [interface <intf> [[server-ip <ip-addr-val> [use-vrf <vrf-name> ] [ interface <dest-interface> ] ] | [ server-ip <ip-addr-val> [ interface <dest-interface> ] [ use-vrf <vrf-name> ] ] ] ] [ \_\_readonly\_\_ [ <msg\_stats\_hdr> <msg\_type\_str> <rx\_pkts> <tx\_pkts> <drops> <msg\_type\_str\_advertise> <rx\_pkts\_advertise> <tx\_pkts\_advertise> <drops\_advertise>  $\langle \text{msg\_type\_str\_request} \rangle$   $\langle \text{rx\_pkts\_request} \rangle$   $\langle \text{rx\_pkts\_request} \rangle$   $\langle \text{drops\_request} \rangle$   $\langle \text{msg\_type\_str\_confirm} \rangle$ <rx\_pkts\_confirm> <tx\_pkts\_confirm> <drops\_confirm> <msg\_type\_str\_renew> <rx\_pkts\_renew> <tx\_pkts\_renew> <drops\_renew> <msg\_type\_str\_rebind> <rx\_pkts\_rebind> <tx\_pkts\_rebind> <drops\_rebind> <msg\_type\_str\_reply> <rx\_pkts\_reply> <tx\_pkts\_reply> <drops\_reply> <msg\_type\_str\_release> <rx\_pkts\_release> <tx\_pkts\_release> <drops\_release> <msg\_type\_str\_decline>  $\langle$ rx\_pkts\_decline $\rangle$   $\langle$ tx\_pkts\_decline $\rangle$   $\langle$ drops\_decline $\rangle$   $\langle$ msg\_type\_str\_reconfigure $\rangle$ <rx\_pkts\_reconfigure> <tx\_pkts\_reconfigure> <drops\_reconfigure> <msg\_type\_str\_inforeq>  $\langle x \rangle$  stx\_pkts\_inforeq>  $\langle x \rangle$  pkts\_inforeq>  $\langle x \rangle$  = inforeq>  $\langle x \rangle$  =  $\langle x \rangle$  =  $\langle x \rangle$  fwd>  $\langle x \rangle$  =  $\langle x \rangle$  fwd> <tx\_pkts\_relay\_fwd> <drops\_relay\_fwd> <msg\_type\_str\_relay\_reply> <rx\_pkts\_relay\_reply> <tx\_pkts\_relay\_reply> <drops\_relay\_reply> <msg\_type\_str\_unknown> <rx\_pkts\_unknown> <tx\_pkts\_unknown> <drops\_unknown> <msg\_type\_str\_total> ] [ <server\_stats\_hdr> [ TABLE\_server <server\_helper\_addr> <server\_vrf> <server\_intf> <server\_requests> <server\_responses> ] ] [ <drop\_hdr> <drop\_relay\_disable> <drop\_max\_hops> <drop\_validation\_fails> <drop\_unknown\_op\_intf> <drop\_bad\_context> <drop\_opt\_insert\_fail> <drop\_server\_direct\_reply> <drop\_no\_ipv6\_addr> <drop\_intf\_error> <drop\_vpn\_disabled> <drop\_ipv6\_extn\_hdrs\_presence> <drop\_mct\_drop> ] ]
- NEW: show ipv6 dhcp relay statistics [interface <intf> [[server-ip <ip-addr-val> [use-vrf <vrf-name> ] [ interface <dest-interface> ] ] | [ server-ip <ip-addr-val> [ interface <dest-interface> ] [ use-vrf <vrf-name> ] ] ] ] [ \_\_readonly\_\_ [ <msg\_stats\_hdr> <msg\_type\_str> <rx\_pkts> <tx\_pkts> <drops> <msg\_type\_str\_advertise> <rx\_pkts\_advertise> <tx\_pkts\_advertise> <drops\_advertise>  $\langle \text{msg\_type\_str\_request} \rangle$   $\langle \text{rx\_pkts\_request} \rangle$   $\langle \text{rx\_pkts\_request} \rangle$   $\langle \text{drops\_request} \rangle$   $\langle \text{msg\_type\_str\_confirm} \rangle$ <rx\_pkts\_confirm> <tx\_pkts\_confirm> <drops\_confirm> <msg\_type\_str\_renew> <rx\_pkts\_renew> <tx\_pkts\_renew> <drops\_renew> <msg\_type\_str\_rebind> <rx\_pkts\_rebind> <tx\_pkts\_rebind> <drops\_rebind> <msg\_type\_str\_reply> <rx\_pkts\_reply> <tx\_pkts\_reply> <drops\_reply> <msg\_type\_str\_release> <rx\_pkts\_release> <tx\_pkts\_release> <drops\_release> <msg\_type\_str\_decline>  $\langle x \rangle$  stx\_pkts\_decline>  $\langle x \rangle$  hkts\_decline>  $\langle y \rangle$  decline>  $\langle y \rangle$  decline>  $\langle y \rangle$  the str\_reconfigure>

<rx\_pkts\_reconfigure> <tx\_pkts\_reconfigure> <drops\_reconfigure> <msg\_type\_str\_inforeq>  $\langle x \rangle$  stx\_pkts\_inforeq>  $\langle x \rangle$  pkts\_inforeq>  $\langle x \rangle$  drops\_inforeq>  $\langle x \rangle$  and  $\langle y \rangle$  fwd>  $\langle x \rangle$  and  $\langle y \rangle$  fwd> <tx\_pkts\_relay\_fwd> <drops\_relay\_fwd> <msg\_type\_str\_relay\_reply> <rx\_pkts\_relay\_reply> <tx\_pkts\_relay\_reply> <drops\_relay\_reply> <msg\_type\_str\_unknown> <rx\_pkts\_unknown> <tx\_pkts\_unknown> <drops\_unknown> <msg\_type\_str\_total> <rx\_pkts\_total> <tx\_pkts\_total> <drops\_total> ] [ <server\_stats\_hdr> [ TABLE\_server <server\_helper\_addr> <server\_vrf> <server\_intf> <server\_requests> <server\_responses> ] ] [ <drop\_hdr> <drop\_relay\_disable> <drop\_max\_hops> <drop\_validation\_fails> <drop\_unknown\_op\_intf> <drop\_bad\_context> <drop\_opt\_insert\_fail> <drop\_server\_direct\_reply> <drop\_no\_ipv6\_addr> <drop\_intf\_error> <drop\_vpn\_disabled> <drop\_ipv6\_extn\_hdrs\_presence> <drop\_mct\_drop> ] ]

- OLD: show Idap-search-map [ \_\_readonly \_\_ { number\_of\_search\_maps <search\_map\_count> } [ TABLE\_ldap\_searchmaps <map\_name> [ <map\_baseDN> <map\_attr> <map\_filter> ] ] ]
- NEW: show ldap-search-map [ \_\_readonly \_\_\_ { number\_of\_search\_maps <search\_map\_count> } [ TABLE Idap searchmaps  $\lceil$  <map name> <map baseDN> <map attr> <map filter>  $\lceil$   $\rceil$  ]
- OLD: show lldp interface <if0> [ \_readonly \_ <interface> <tx\_en> <ra> <dcbx\_en> <port\_mac>  $\lceil$  <tlv\_type> <tlv\_len> <tlv\_value> ] +  $\lceil$  <l\_op\_ver> <l\_max\_ver> <l\_seq\_no> <l\_ack\_no>  $\lceil$  <l\_feature>  $\leq$  cfg\_len>  $\leq$  cfg> ] + ] [  $\leq$  op\_ver>  $\leq$  max\_ver>  $\leq$  seq\_no>  $\leq$  o \_ack\_no> [  $\leq$  p\_tlv\_type>  $\{p_t|t\ge 0\}$  =  $\{p_t|t\ge 0\}$  =  $\{t\ge 0\}$
- NEW: show lldp interface <if0> [ \_\_readonly \_\_ <interface> <tx\_en> <rx\_en> <dcbx\_en> <port\_mac> [ <tlv\_type> <tlv\_len> [ <tlv\_value> ] ] + [ <l\_op\_ver> <l\_max\_ver> <l\_seq\_no> <l\_ack\_no> [  $\leq$  [eature>  $\leq$  [efg\_len>  $\leq$  [efg>] + ] [ $\leq$  [op\_ver>  $\leq$  p\_max\_ver>  $\leq$  p\_seq\_no>  $\leq$  p\_ack\_no> [  $\{p_t|t\geq p\}$  =  $\{p_t|t\geq p_t|t\geq p_t|t\geq 1\}$  =  $\{p_t|t\geq p_t|t\geq 1\}$
- OLD: show logging level hw\_telemetry
- NEW: show logging level hardware-telemetry
- OLD: show macsec secy statistics [interface <ifname>  $\left| \begin{array}{c} \begin{array}{c} \end{array} \right|$  [ <macsec\_status>  $\left| \begin{array}{c} \end{array} \right|$ TABLE\_statistics  $\langle$ ifiame2> [ $\langle$ in\_pkts\_unicast\_uncontrolled> ] [ $\langle$ in\_pkts\_multicast\_uncontrolled> ] [  $\leq$  in pkts\_broadcast\_uncontrolled> ]  $\leq$  in\_rx\_drop\_pkts\_uncontrolled> ]  $\leq$  in\_rx\_err\_pkts\_uncontrolled> ] [ <in\_pkts\_unicast\_controlled> ] [ <in\_pkts\_multicast\_controlled> ] [ <in\_pkts\_broadcast\_controlled> ] [ <in\_rx\_drop\_pkts\_controlled> ] [ <in\_rx\_err\_pkts\_controlled> ] [ <in\_octets\_uncontrolled> ] [  $\leq$ in\_octets\_controlled>] [  $\leq$ input\_rate\_uncontrolled\_pps> ] [  $\leq$ input\_rate\_uncontrolled\_bps> ] [  $\leq$ input\_rate\_controlled\_pps> ]  $[$   $\leq$ input\_rate\_controlled\_bps>  $]$   $[$  $\leq$ out\_pkts\_unicast\_uncontrolled>  $]$   $[$ <out\_pkts\_multicast\_uncontrolled> ] [ <out\_pkts\_broadcast\_uncontrolled> ] [  $\leq$ out\_rx\_drop\_pkts\_uncontrolled>  $]$   $\leq$ out\_rx\_err\_pkts\_uncontrolled>  $]$   $\leq$ out\_pkts\_unicast\_controlled> ] [ <out\_pkts\_multicast\_controlled> ] [ <out\_pkts\_broadcast\_controlled> ] [  $\leq$  out\_rx\_drop\_pkts\_controlled> ]  $[$   $\leq$  out\_rx\_err\_pkts\_controlled> ]  $[$   $\leq$  out\_octets\_uncontrolled> ]  $[$ <out\_octets\_controlled> ] [ <out\_octets\_common> ] [ <output\_rate\_uncontrolled\_pps> ] [ <output\_rate\_uncontrolled\_bps> ] [ <output\_rate\_controlled\_pps> ] [ <output\_rate\_controlled\_bps> ] [ <in\_pkts\_transform\_error> ] [ <in\_pkts\_control> ] [ <in\_pkts\_untagged> ] [ <in\_pkts\_no\_tag> ] [  $\sin$  pkts\_badtag>  $]$  [  $\sin$  pkts\_no\_sci> ] [  $\sin$  pkts\_unknown\_sci> ] [  $\sin$  pkts\_tagged\_ctrl> ] [  $\{\text{out}_\text{pkts\_transform\_error}\}$  [  $\{\text{out}_\text{pkts\_control}\}$  [  $\{\text{out}_\text{pkts\_untaged}\}$  [ TABLE\_rx\_sa\_an  $\langle x \rangle$  sa\_an> [ $\langle x \rangle$ ] [  $\langle x \rangle$  [  $\langle x \rangle$ ] [  $\langle x \rangle$  [  $\langle x \rangle$ ] [  $\langle x \rangle$  [  $\langle x \rangle$ ] [  $\langle x \rangle$  [  $\langle x \rangle$ ] [ <in\_pkts\_invalid> ] [ <in\_pkts\_not\_valid> ] [ <in\_pkts\_not\_using\_sa> ] [ <in\_pkts\_unused\_sa> ] [ <in\_octets\_decrypted> ] [ <in\_octets\_validated> ] ] [ TABLE\_tx\_sa\_an <tx\_sa\_an> [ <out\_pkts\_encrypted\_protected> ] [ <out\_pkts\_too\_long> ] [ <out\_pkts\_sa\_not\_inuse> ] [  $\leq$  out\_octets\_encrypted\_protected >  $]$  ] ] ]
- NEW: show macsec secy statistics [interface <ifname> ] [ \_\_readonly \_\_ [ <macsec\_status> ] [ TABLE\_statistics  $\langle$ ifiame2> [ $\langle$ in\_pkts\_unicast\_uncontrolled> ] [ $\langle$ in\_pkts\_multicast\_uncontrolled> ] [  $\leq$  in pkts\_broadcast\_uncontrolled> ]  $\leq$  in\_rx\_drop\_pkts\_uncontrolled> ]  $\leq$  in\_rx\_err\_pkts\_uncontrolled> ] [ <in\_pkts\_unicast\_controlled> ] [ <in\_pkts\_multicast\_controlled> ] [ <in\_pkts\_broadcast\_controlled> ] [ <in\_rx\_drop\_pkts\_controlled> ] [ <in\_rx\_err\_pkts\_controlled> ] [ <in\_octets\_uncontrolled> ] [ <in\_octets\_controlled> ] [ <in\_pkts\_controlled> ] [ <input\_rate\_uncontrolled\_pps> ] [  $\le$ input\_rate\_uncontrolled\_bps> ]  $[$   $\le$ input\_rate\_controlled\_pps> ]  $[$  $\le$ input\_rate\_controlled\_bps> ]  $[$ <out\_pkts\_unicast\_uncontrolled> ] [ <out\_pkts\_multicast\_uncontrolled> ] [ <out\_pkts\_broadcast\_uncontrolled> ] [ <out\_rx\_drop\_pkts\_uncontrolled> ] [ <out\_rx\_err\_pkts\_uncontrolled> ] [ <out\_pkts\_unicast\_controlled> ] [ <out\_pkts\_multicast\_controlled> ] [ <out\_pkts\_broadcast\_controlled> ] [ <out\_rx\_drop\_pkts\_controlled> ] [ <out\_rx\_err\_pkts\_controlled> ] [ < out\_octets\_uncontrolled > ] [ < out\_octets\_controlled > ] [ < out\_octets\_common > ] [ <out\_pkts\_controlled> ] [ <output\_rate\_uncontrolled\_pps> ] [ <output\_rate\_uncontrolled\_bps> ] [ <output\_rate\_controlled\_pps> ] [ <output\_rate\_controlled\_bps> ] [ <in\_pkts\_transform\_error> ] [ <in\_pkts\_control> ] [ <in\_pkts\_untagged> ] [ <in\_pkts\_no\_tag> ] [ <in\_pkts\_badtag> ] [ <in\_pkts\_no\_sci>  $\int$  [ <in\_pkts\_unknown\_sci>  $\int$  [ <in\_pkts\_tagged\_ctrl>  $\int$  [ <out\_pkts\_transform\_error>  $\int$  [  $\{\text{out}_\text{pkts\_control}\}$  [  $\{\text{out}_\text{pkts\_untagger}\}$ ] [ TABLE\_rx\_sa\_an  $\{\text{rx\_sa\_an}\}$  [  $\{\text{sin}_\text{pkts\_unchecked}\}$ ] [ <in\_pkts\_delayed> ] [ <in\_pkts\_late> ] [ <in\_pkts\_ok> ] [ <in\_pkts\_invalid> ] [ <in\_pkts\_not\_valid> ] [ <in\_pkts\_not\_using\_sa> ] [ <in\_pkts\_unused\_sa> ] [ <in\_octets\_decrypted> ] [ <in\_octets\_validated> ] ] [ TABLE\_tx\_sa\_an <tx\_sa\_an> [ < out\_pkts\_encrypted\_protected > ] [ < out\_pkts\_too\_long > ] [ <out\_pkts\_sa\_not\_inuse> ] [ <out\_octets\_encrypted\_protected> ] ] ] ]
- OLD: show maintenance profile [ <mode> ] [ \_\_readonly \_\_TABLE\_profile <name> TABLE\_cfg <cfg>  $\mathbf{I}$
- NEW: show maintenance profile [ <mode> ] [ \_\_readonly \_\_ TABLE\_profile <name> [ TABLE\_cfg  $\leq cfg$  ] ]
- OLD: show nxapi [ \_\_\_ readonly \_\_\_ { operation\_status <o\_status> } [ configuration\_error <c\_error > ] { TABLE\_listen\_on\_port <l\_port> } ]
- NEW: show nxapi [ \_\_readonly \_\_ <nxapi\_status> [ configuration\_error <c\_error > ] [ <http\_port > ] [ <https\_port> <ssl\_issuer> <ssl\_enddate> ] ]
- OLD: show routing [ip | ipv4 ] [ unicast ] [ topology <topology-name> ] [ 13vm-info ] [ rpf ] [ <ip-addr>  $\mid {\text{upper-prefixes | shorter-prefixes } }\}$  ]  $\mid {\text{correct-hop}} > \mid {\text{next-hop}}$ | next-hop-v6 <next-hop-v6 > } | { interface < interface > } | { updated { [ since  $\langle$  stime > ] [ until  $\langle$  utime > ] } } ] + [ summary | detail ] [ vrf { <vrf-name> | <vrf-known-name> | <vrf-all> } ] [ \_\_readonly\_\_ TABLE\_vrf <vrf-name-out> TABLE\_addrf <addrf> [TABLE\_prefix <ipprefix> <ucast-nhops> <mcast-nhops> <attached> TABLE\_path [ <ipnexthop> ] [ <ifname> ] <uptime> <pref> <metric> <clientname> [ <type> ] [ <tag> ] [ <stale> ] [ <unres> ] [ <hidden> ] [ <stale-label> ] [ <ubest> ] [ <mbest> ] ] [ TABLE\_summary <routes> <paths> [ <multicast\_paths> ] [ TABLE\_unicast [ <clientnameuni> ] [ <best-paths> ] [ <backup-paths> ] ] [ TABLE\_multicast [ <clientnamemulti> ] [ <br/>best-paths>  $\left[ \left( \text{Sackup-paths} \right) \right] \left[ \text{TABLE\_route\_count} \left[ \left( \text{Smask\_len} \right) \right] \left[ \left( \text{Scount} \right) \right] \right]$
- NEW: show routing [ ip | ipv4 ] [ unicast ] [ topology <topology-name> ] [ 13vm-info ] [ rpf ] [ <ip-addr>  $\{\langle$   $\rangle$  {  $\langle$   $\rangle$  { $\rangle$  { $\rangle$ }  $\}$  { $\rangle$ }  $\{$  { $\rangle$ }  $\{$  { $\rangle$ }  $\{$  { $\rangle$ }  $\{$  { $\rangle$ }  $\{$  $\rangle$ }  $\{$  $\rangle$  { $\rangle$  $\{$  $\}$  $\{$  $\}$  $\{$  $\}$  $\{$  $\}$  $\{$  $\}$  $\{$  $\}$  $\{$  $\}$  $\{$  $\{$  $\}$  $\{$  $\}$  $\{$  $\}$  $\{$  $\{$  $\}$  $\{$ | next-hop-v6 <next-hop-v6 > } | { interface <interface > } | { updated { [ since  $\langle$  stime > ] [ until  $\langle$  utime > ] } } ] + [ summary | detail ] [ vrf { <vrf-name> | <vrf-known-name> | <vrf-all> } ] [ \_\_readonly\_\_ TABLE\_vrf <vrf-name-out> TABLE\_addrf <addrf> [TABLE\_prefix <ipprefix> <ucast-nhops> <mcast-nhops> <attached> TABLE\_path [ <ipnexthop> ] [ <ifname> ] <uptime> <pref> <metric> <clientname> [ <type> ] [ <tag> ] [ <stale> ] [ <unres> ] [ <hidden> ] [ <stale-label> ] [ <br/> \eperhalm

] [ <ubest> ] [ <mbest> ] ] [ TABLE\_summary <routes> <paths> [ <multicast\_paths> ] [ TABLE\_unicast [ <clientnameuni> ] [ <best-paths> ] [ <backup-paths> ] ] [ TABLE\_multicast [ <clientnamemulti> ] [ <br/>best-paths>  $\left[ \left( \frac{1}{2} \right)$  [  $\left( \frac{1}{2} \right)$   $\left[ \left( \frac{1}{2} \right)$   $\left( \left( \frac{1}{2} \right)$   $\left( \frac{1}{2} \right)$   $\left( \frac{1}{2} \right)$   $\left( \frac{1}{2} \right)$   $\left( \frac{1}{2} \right)$   $\left( \frac{1}{2} \right)$   $\left( \frac{1}{2} \right)$   $\left( \frac{1}{2} \right)$   $\left( \frac{1}{2} \right)$   $\$ 

- OLD: show routing  $\lceil \text{vrf} \rceil$  <vrf-name>  $\lceil \text{vrf-known-name} \rceil$  <vrf-all>  $\rceil \lceil \text{ip} \rceil$   $\lceil \text{ipv4} \rceil \lceil \text{unicast} \rceil \lceil \text{unicast} \rceil$ topology <topology-name> ] hash <source> <dest> [ ip-proto <ip-proto> ] [ <src-port> <dest-port> ] [ in-interface  $\langle$  in-interface  $\rangle$  [ module  $\langle$  module-id $\rangle$  ] [ vrf  $\langle$   $\rangle$   $\langle$  vrf-name $\rangle$   $\langle$   $\rangle$   $\langle$   $\rangle$   $\langle$   $\rangle$   $\langle$   $\rangle$   $\langle$   $\rangle$   $\langle$   $\rangle$   $\langle$   $\rangle$   $\langle$   $\rangle$   $\langle$   $\rangle$   $\langle$   $\rangle$   $\langle$   $\rangle$   $\langle$   $\rangle$  } ] [ \_\_readonly\_\_ TABLE\_vrf <vrf-name-out> TABLE\_addrf <addrf> TABLE\_hashpath <mcast>  $\langle$ hashpath>  $\langle$ hash-val> TABLE\_prefix  $\langle$ ipprefix>  $\langle$ ucast-nhops>  $\langle$ mcast-nhops>  $\langle$ attached> TABLE\_path <ubest> <mbest> <ipnexthop> <ifname> <pref> <metric> <uptime> </a> </a> </a></a>clientname> [  $\langle \text{type} \rangle$  |  $\langle \text{tag} \rangle$  |  $\langle \text{state} \rangle$  |  $\langle \text{times} \rangle$  |  $\langle \text{hidden} \rangle$  |  $\langle \text{state-label} \rangle$  | |
- NEW: show routing [ vrf { <vrf-name> | <vrf-known-name> | <vrf-all> } ] [ ip | ipv4 ] [ unicast ] [ topology <topology-name> ] hash <source> <dest> [ ip-proto <ip-proto> ] {  $\{$  [ gtp-teid <gtp-teid> ] } | { [ <src-port> <dest-port> ] } } [ in-interface <in-interface> ] [ module <module-id> ] [ vrf { <vrf-name> | <vrf-known-name> | <vrf-all> } ] [ \_\_readonly \_\_\_\_ TABLE\_vrf <vrf-name-out> TABLE\_addrf <addrf> TABLE\_hashpath <mcast> <hashpath> <hash-val> TABLE\_prefix <ipprefix> <ucast-nhops> <mcast-nhops> <attached> TABLE\_path <ubest> <mbest> <ipnexthop> <ifname> <pref> <metric>  $\leq$ uptime>  $\leq$ clientname> [ $\leq$ type> ] [ $\leq$ tag> ] [ $\leq$ stale> ] [ $\leq$ nidden> ] [ $\leq$ stale-label> ] ]
- OLD: show running-config hw\_telemetry [ all ]
- NEW: show running-config hardware-telemetry [all ]
- OLD: show startup-config hw telemetry [ all ]
- NEW: show startup-config hardware-telemetry [ all ]
- OLD: show system internal hw\_telemetry details
- NEW: show system internal hardware-telemetry details
- OLD: show system internal hw\_telemetry event-history debug
- NEW: show system internal hardware-telemetry event-history debug
- OLD: show system internal hw\_telemetry event-history errors
- NEW: show system internal hardware-telemetry event-history errors
- OLD: show system internal hw\_telemetry event-history msgs
- NEW: show system internal hardware-telemetry event-history msgs
- OLD: show system internal hw\_telemetry mem-stats [ detail ]
- NEW: show system internal hardware-telemetry mem-stats [ detail ]
- OLD: show tech-support hw telemetry
- NEW: show tech-support hardware-telemetry
- OLD: show { system internal | hardware } access-list resource { { { entries | 14ops | redirect | ipv6-compression | mac-compression | aqm-d | aqm-q | oq | opool | prm | hw-telemetry } [ detail ] } | utilization | { entry tcam <tcam\_id> bank <br/> \ \endmiddle \module \endmiddle \module \endmiddle \module \endmiddle \module \endmiddle \endmiddle \endmiddle \endmiddle \endmiddle \endmiddle \endmiddle \endmiddle \endmidd

] [ \_\_readonly\_\_ [ TABLE\_instance <inst> [ TABLE\_resource\_util\_info <resource\_hdr> <ents\_use> <ents\_free> <ents\_pctage> ] ] ]

• NEW: show { system internal | hardware } access-list resource { { { entries | 14ops | redirect | ipv6-compression | mac-compression | aqm-d | aqm-q | oq | opool | prm | hardware-telemetry } [ detail ] } | utilization | { entry tcam <tcam\_id> bank <bank\_id> index <index> } } [ no-header ] [ module <module> ] [ \_\_readonly\_\_ [ TABLE\_instance <inst> [ TABLE\_resource\_util\_info <resource\_hdr> <ents\_use> <ents\_free> <ents\_pctage> ] ] ]

## <span id="page-12-0"></span>**Deprecated Commands**

Ш

The following commands are removed in this release.

- $\lceil$  no  $\rceil$  collect  $\le$ stats type $>$
- [ no ] collector <collectorname>
- [ no ] destination udp-port <udpport>
- [ no ] ptp bad\_correction <value>
- [ no ] ptp bad\_correction logging
- [ no ] snmp-server drop { unknown-user | unknown-engine-id }
- [ no ] source udp-port  $\leq$ udpport $\geq$
- show consistency-checker vxlan vlan <vlanid>
- show hw\_telemetry ssx collector { all | <collectorname> } [ \_\_readonly \_\_\_\_ [ TABLE\_ssx\_collectors <collector-name> <src-ip><src-udp-port><dest-ip><dest-udp-port><vrf><mtu><dscp> ] ]
- show hw telemetry ssx details [ \_\_readonly \_\_\_\_ [ TABLE\_ssx\_details <arp-timer-running><asic-instance><asic-slice><io-srcid> [<packets-sent> ] ] ]
- show hw telemetry ssx monitor { all | <monitorname> } [ \_\_readonly \_\_ [ TABLE\_ssx\_monitors <monitor-name> <globally-applied><status><collectorname><recordname> ] ]
- show hw telemetry ssx record { all | <recordname> } [ \_\_readonly \_ [ TABLE\_ssx\_records <record-name> [ TABLE\_stats\_type <stats-type> ] <interval> ] ]

#### **New, Changed, and Deprecated Configuration Commands in Cisco Nexus 9000 Release 7.0(3)I7(5)**

 $\mathbf I$